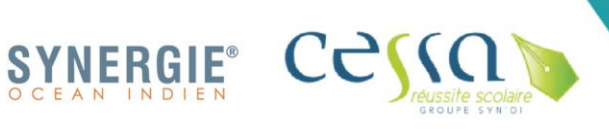

2 rue des lilas, Z.A de Bras-Panon, 97412, Bras-Panon Tél.: (+262) 0262 580 85 Courriel : accueil.soi@synergie-oi.com SIRET: 509 218 392 00025 / Code APE: 8559A N° d'activité : 98 97 033 56 97

> **Délai d'accès et contact :** Nous contacter au **0262 580 854** [Accueil.soi@synergie-oi.com](mailto:Accueil.soi@synergie-oi.com)

# **Pack Office Excel Intermédiaire**

# **Formacode(s) : Code(s) NSF : RNCP :**

**Objectifs généraux :** Permettre au bénéficiaire de :

- - Utiliser des fonctions avancées du logiciel Excel
	- Gérer une base de données
	- Organiser un classeur
	- Réaliser des tableaux croisés dynamiques
	- S'initier aux macros

#### **Profil des participants :**

- Salariés, demandeurs d'emploi, cadres, dirigeants …
- Toutes autres personnes souhaitant apprendre et se former au logiciel Excel

#### **Validation de la formation :** Attestation de formation

### **Prérequis, modalités d'accès :**

Esprit d'analyse, sens de l'organisation. Connaissances des bases du logiciel Excel

#### **Méthode pédagogique :**

Pédagogie active et participative Echanges avec les participants Apports théoriques et pratiques Mises en situation réelles

#### **Moyens pédagogiques :**

Plateforme spécifique, salle informatique, diapos, vidéoprojecteur, photos, power point, fiches exercices, films, etc.

### **Modalité d'évaluation :**

Tout au long de la formation sous forme d'exercices types et/ou de QCM. Evaluation diagnostique et de fin. Evaluation de la satisfaction

#### **Formateur(s) :**

Professionnels spécialistes

**Nombre de participants :** à participants par groupe

**Accessibilité** PMR PPDH : OUI

**Durée totale :** 21 heures en centre

**Coût :** Nous contacter

#### **Action éligible :**

•

- Plan de développement des compétences
- Financement POLE EMPLOI ou REGION
- Autres financements (selon conditions)

# **Contenu de la formation :**

### *Accueil et Intégration à la formation (1h)*

- Accueil/Présentation de la formation, des participants et de
- l'équipe pédagogique
- Contractualisation du parcours de formation

# *Formation théorique et pratique*

#### Rappels des bases d'utilisation du logiciel Excel (3h)

- Les feuilles et le classeur
- Les formats automatiques
- La mise en forme conditionnelle
- L'insertion de commentaire
- La mise en page du document
- Insérer des fonctions de calcul avancées (5h)
- Les fonctions logiques (SI, ET, OU…)
- Les fonctions statistiques (nb, nbval, nb.si, somme.si)
- Les fonctions texte (gauche, droite, nbcar)
- Les fonctions de date (Année, mois, jour, no.semaine, datedif)
- L'imbrication des fonctions
- Travailler et gérer des bases de données (5h)
- Les fonctions de recherche et de matrice : recherchev, rechercheh
- Les fonctions bases de données : bdsomme, dbnb, dbmoyenne
- Le tri d'une base de données
- Le filtrage d'une base de données
- La réalisation des sous-totaux
- La création des listes déroulantes
- La validation des données

### Créer un Tableau Croise Dynamique simple (5h)

- La réalisation d'un tableau croisé dynamique
- L'appréhension de l'assistance Excel de conception

### **Modalités d'inscription à la formation :**

☒ Parcours continue de formation

- $\Box$  Parcours par capitalisation (CCP, UC, ...)
- □ Parcours VAE
- □ Aute (a preciser) .<br>………………………………………………………… ☐ Autre *(à préciser)* :

#### **Equivalences et passerelles vers d'autres formations :** Néant

### **Continuités d'apprentissages :**

- Titre professionnel Secrétariat Assistant(e)
- Titre professionnel Secrétaire Comptable
- Titre professionnel Employé(e) administratif(ve)

#### **Débouchés :**

- Secrétaire Assistant(e)
- Secrétaire comptable
- Employé(e) administratif(ve)

# **Contenu de la formation (suite) :**

#### Protection (2h)

- La protection des cellules, des feuilles de calcul et du classeur

#### *Bilan de la formation*

- Point général sur le déroulement de la formation et appréciations des stagiaires (questionnaire de satisfaction)